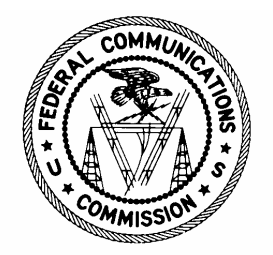

## **DEMONSTRATION OF NEW CORES ONLINE PASSWORD RESET AND ULS FRN ASSOCIATION FEATURES**

## **PUBLIC DEMONSTRATION AGENDA 445 12th Street SW, Washington, DC**

September 16, 2005

- 1. Welcome
- 2. Current FCC Registration Number (FRN) Password Reset
- 3. Self-service Online FRN Password Reset
	- Adding Personal Security Question (PSQ)
	- $\Box$  Setting up new FRN
	- $\Box$  When you forget your password...
	- $\Box$  Using eSupport
- 4. Mechanisms for capturing PSQ
- 5. Associating Call Signs to FRNs
	- $\Box$  Also re-association and disassociation
- 6. Questions and Answers

*Copies of the presentation and webcast will be available at http://wireless.fcc.gov/papers2005.html*